## Last updated 6/5/24

These slides introduce streams in C

- Streams
  - Information flow between entities is done with streams
  - Keyboard  $\rightarrow$  Text input stream  $\rightarrow$  program data
    - stdin
  - Program data → Text output stream → Monitor
    - stdout
    - stderr // error messages
  - printf formats data for the text output stream
  - scanf formats data from the text input stream

#### #include <stdio.h>

© tj

- printf
  - Combines text and data and inserts it into the output stream
  - text and data conversion is contained in double quotes
  - data is comma separated
  - data conversion is identified as %xxx

% [flag] [min width] [precision] [size] code

foo = 12.34567L; // L indicates a long float
printf("%+6.3LF", foo);

%+6.3Lf  $\rightarrow$  +12.345 sign, 6 total, 3 fractional, Long float

#### • printf

printf("%d%c%f", 12, 'a', 5.3);  $\rightarrow$  12a5.300000 no spaces printf("%d %c %f", 12, 'a', 5.3);  $\rightarrow$  12 a 5.300000 spaces

int z; z = 51;

printf("%d %f %c %x", z, z, z, z);  $\rightarrow$  51 51.00000 3 33 printf(" the value of z is: %d", z);  $\rightarrow$  the value of z is: 51 printf{"I think %d is the value of z", z);  $\rightarrow$  I think 51 is the value of z

Special characters are preceded by \ \n – new line, \t – tab, \% -%, \" – " printf{"I think \"%d\"is the value of z", z); → I think "51" is the value of z

- scanf
  - Extracts data from an input stream and formats it
    - lots of options
  - requires a pointer (addresses) for any variables
    - The pointer is required because scanf can read multiple values
  - text and data conversion is contained in double quotes
  - variable pointers are comma separated
  - whitespace is ignored except for characters
  - data conversion is identified as %xxx
    - % [flag] [max width] [size] code

scanf

input 123 456 7a scanf("%d%d%d%c", &a, &b, &c, &d); a = 123, b=456, c=7, d='a'

xxx%c reads next character

input 123 456 7 a scanf("%d%d%d%c", &a, &b, &c, &d); a = 123, b=456, c=7, d=' '

input 123 456 7 a scanf("%d%d%d %c", &a, &b, &c, &d); a = 123, b=456, c=7, d='a' xxx%c reads next character including whitespace

xxx %c ignores any whitespace
 (not just 1 space)
 then reads next character

place characters you don't want to read in the format string

input 14/15 16/17 to read in the forma scanf("%2d/%2d %2d/%2d", &num1, &den1, &num2, &den2); num1 = 14, den1 = 15, num2 = 16, den2 = 17

alternate approach: scanf("%2d%c%2d %2d%c%2d", &num1, &trash, &den1, &num2, &trash, &den2);

#### Stream I/O formatting

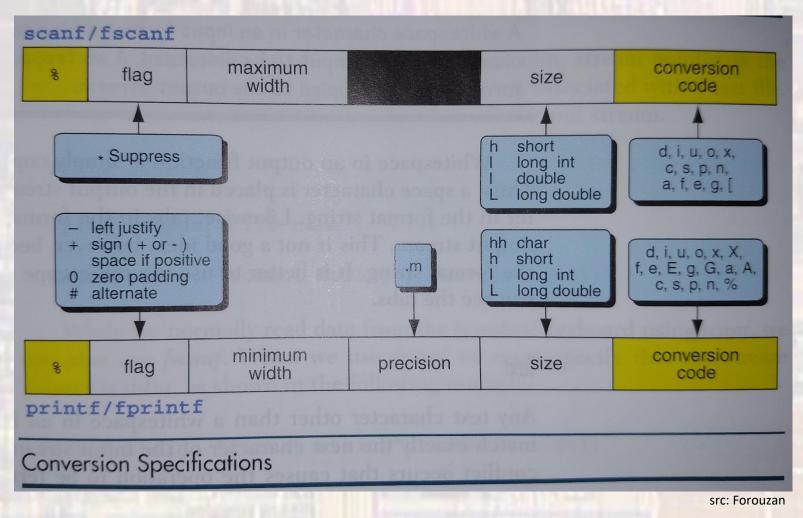

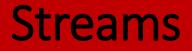

#### Stream I/O formatting

| Argument Type       | Size Specifier                                                | Code |
|---------------------|---------------------------------------------------------------|------|
| integral            | hh (char), h (short), none (int), l (long), ll<br>(long long) | i    |
| integer             | h (short), none (int), l (long). ll (long long)               | d    |
| unsigned int        | hh (char), h (short), none (int), l (long), ll<br>(long lang) | U    |
| character octal     | hh (unsigned char)                                            | 0    |
| integer hexadecimal | h (shart), name (int), I (long), II (long long)               | x    |
| real                | none (float), I (double), L (long double)                     | f    |
| real (scientific)   | none (float), I (double), L (long double)                     | е    |
| real (scientific)   | none (float), I (double), L (long double)                     | g    |
| real (hexadecimal)  | none (float), l (double), L (long double)                     | a    |
| character           | none (char), I (wchar_t)                                      | С    |
| string              | none (char string), I (wchar_t string)                        | s    |
| pointer             |                                                               | р    |
| integer (for count) | none (int), hh (char), h (short), l (long), ll<br>(long long) | n    |
| set                 | none (char), I (wchar_t)                                      | [    |

G A

8